## **Sistemi Informativi T 18 febbraio 2022**

## **Tempo a disposizione: 3:00 ore**

Consegnare i file specificati per gli esercizi 2, 3 e 4. Per l'es. 1 vedere al relativo punto Si prega di attenersi scrupolosamente alle istruzioni relative ai nomi dei file. **Il mancato rispetto delle istruzioni potrà comportare penalizzazioni di punteggio**  Per superare la prova di è necessario totalizzare **almeno 3 punti negli esercizi 1 e 2**

*1)* **Algebra relazionale (3 punti totali):** *Online: fotografare il foglio di carta con le risposte e consegnare il file ESE1.<fmt>*  (<fmt> è l'estensione del formato scelto, ad es. jpg) *In lab: consegnare le risposte su un foglio di carta, intestato con matricola, nome e cognome*

Date le seguenti relazioni, definite nello schema **B16884** con dati fittizi di esempio:

FATTURE(NumF, Data, Importo, Cliente, NumeroRate); RATE(NumF, NumRata, ImportoRata, DaPagareEntro, PagataIl\*), NumF REFERENCES FATTURE; -- Importo e ImportoRata sono di tipo DEC(8,2). -- NumeroRate (>1) è il numero di rate da pagare per la fattura. -- NumRata è un intero che va da 1 a Numero Rate e distingue le -- diverse rate di una stessa fattura. -- La somma di ImportoRata corrisponde all'Importo della fattura. -- PagataIl è NULL se la rata non è stata ancora pagata.

si esprimano in algebra relazionale le seguenti interrogazioni:

**1.1) [1 p.]** I dati delle rate pagate con più di 10 giorni di ritardo relative a fatture di importo superiore a 500€

 $\mathcal{L}_\mathcal{L} = \{ \mathcal{L}_\mathcal{L} = \{ \mathcal{L}_\mathcal{L} = \{ \mathcal{L}_\mathcal{L} = \{ \mathcal{L}_\mathcal{L} = \{ \mathcal{L}_\mathcal{L} = \{ \mathcal{L}_\mathcal{L} = \{ \mathcal{L}_\mathcal{L} = \{ \mathcal{L}_\mathcal{L} = \{ \mathcal{L}_\mathcal{L} = \{ \mathcal{L}_\mathcal{L} = \{ \mathcal{L}_\mathcal{L} = \{ \mathcal{L}_\mathcal{L} = \{ \mathcal{L}_\mathcal{L} = \{ \mathcal{L}_\mathcal{$ 

- **1.2) [2 p.]** I clienti che hanno pagato tutte le rate delle loro fatture, e sempre senza ritardi
- *2)* **SQL (5 punti totali)** *Consegnare il file ESE2.sql*

Con riferimento al DB dell'esercizio 1, si esprimano in SQL le seguenti interrogazioni:

- **2.1) [2 p.]** Per ogni cliente la percentuale di rate pagate, considerando solo le fatture non completamente pagate
- **2.2) [3 p.]** I dati della fattura in cui, considerando solo le rate pagate in ritardo, la media dei giorni di ritardato pagamento è stata massima
- **NB:** Per l'uso delle funzioni SQL relative a date, orari e altro si consulti il file FunzioniSQL (disponibile sulla pagina del Lab e su Virtuale)

## **3) Modifica di schema E/R e del DB (6 punti totali)**  *Consegnare i file ESE3.lun e ESE3.sql*

Dato il file ESE3.lun fornito, in cui è presente lo schema ESE3-input in figura:

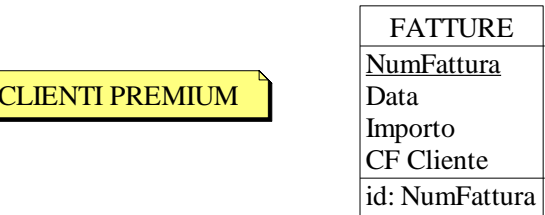

Specifiche aggiuntive:

Si rappresentino i CLIENTI mediante un'entità che, oltre al CF, mantiene il nome e il telefono di ogni cliente, e il Totale di tutte le sue fatture (default 0).

E' inoltre presente un flag Premium (default 'NO') che viene modificato a 'SI' se il Totale supera i 1000€.

Traduzione: si traduca tutto

Operazioni:

Si inserisca una nuova fattura, con data odierna, aggiornando automaticamente il Totale del relativo cliente ed eventualmente il flag Premium

- **3.1) [2 p.]** Si modifichi ESE3-input secondo le Specifiche aggiuntive;
- **3.2) [1 p.]** Si copi lo schema modificato in uno schema ESE3-tradotto. Mediante il comando Transform/Quick SQL, si traduca la parte di schema specificata, modificando lo script SQL in modo da essere compatibile con DB2 e permettere l'esecuzione del punto successivo, ed eventualmente aggiungendo quanto richiesto dalle Specifiche aggiuntive;
- **3.3) [3 p.]** Si scriva l'istruzione SQL che modifica il DB come da specifiche (usare valori a scelta) e si definiscano i trigger necessari.

**NB:** non è richiesto definire trigger che garantiscano l'integrità dei dati.

**4) Progettazione logica (6 punti totali)** *Consegnare il file ESE4.sql)*

Dato lo schema concettuale in figura, disponibile anche nel file ESE4.lun, e considerando che:

- a) le entità E2 ed E3 vengono tradotte insieme;
- b) l'associazione R1 non viene tradotta separatamente;
- c) le istanze di E1 che partecipano a R2 hanno valori di A tali che  $A > E$ :
- **4.1) [3 p.]** Si progettino gli opportuni schemi relazionali e si definiscano tali schemi mediante uno script SQL compatibile con DB2;
- **4.2) [3 p.]** Per i vincoli non esprimibili a livello di schema si predispongano opportuni trigger che evitino **inserimenti di singole tuple non corrette**.
- **NB:** Per il punto 4.2), se necessario, si specifichino usando commenti SQL eventuali inserimenti di tipo transazionale (ossia, più INSERT nella stessa transazione)

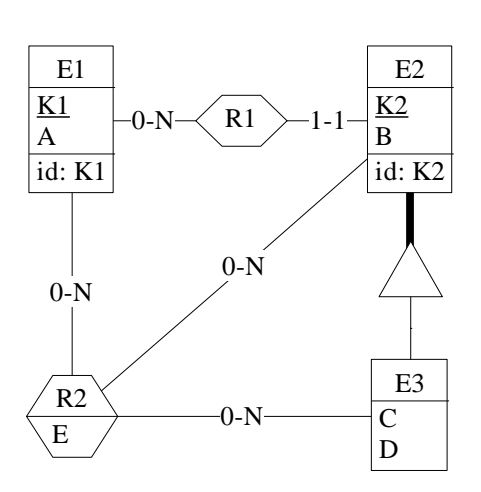